# **Programación**

Clases derivadas **Práctica 3.c** 

Se desea realizar una aplicación Java que nos permita gestionar las consumiciones de un hotel.

El hotel dispone de dos tipos de clientes diferentes: normales y todo incluido. Al final de la estancia el hotel cobrara, en el caso de los clientes normales, aquellas consumiciones que haya realizado. Para los clientes con todo incluido, se le cobrara una cuota de 100€ mas las consumiciones que no entren en el plan todo incluido. Por lo tanto, el hotel necesita llevar la cuenta de todas las consumiciones que ha realizado cada cliente dentro del complejo. Para identificar a la cada cliente, se registra su dni y su nombre.

**NOTA**: hay que utilizar herencia para la realización de esta parte. Será necesario crear las clases junto con los atributos y métodos necesarios.

Las consumiciones pueden ser artículos de cualquier tipo, ya sean bebidas, comidas, visitas al spa, souvenirs, etc. Cada producto estará o no etiquetado con una pegatina de "Todo Incluido" que indicará si ese producto se aplica a dicha tarifa. Si un cliente con la tarifa todo incluido adquiere un servicio que incluye la pegatina "Todo Incluido", no se le cargara su coste al saldo del mismo. Si por el contrario adquiere un producto sin dicha pegatina, sí se le cargará ese coste a su saldo. Para un cliente normal, se le cargan a su saldo todas las consumiciones.

#### **Artículo**

Todo artículo dispondrá de los siguientes parámetros. Serán de lectura, sus valores se asignarán únicamente en el constructor.

- **código**: código alfanumérico que permite identificar el servicio.
- **precio** : precio del producto.
- **concepto**: descripción breve del producto adquirido. Ejemplos: "Refresco Coca Cola","Llavero de Salamanca"
- **pegatina TodoIncluido**: indica si se le aplica, o no, la tarifa "Todo Incluido" al producto.

El hotel dispondrá de una lista de clientes, así como de un listado de todos los artículos disponibles. Se podrá realizar las siguientes acciones:

#### • **addCliente**

Esta función se encargará de incluir un nuevo cliente en la lista de clientes del hotel. Recibirá como parámetros el dni y el nombre. Deberá comprobar si el cliente ya existe y retornara si se ha podido incluir el cliente o no.

#### **• addClienteTodoIncluido**

Esta función se encargará de incluir un nuevo cliente con la tarifa "Todo Incluido" en la lista de clientes del hotel. Recibirá como parámetros el dni y el nombre. Deberá comprobar si el cliente ya existe. La función retornará sí se ha podido incluir el cliente o

- - -

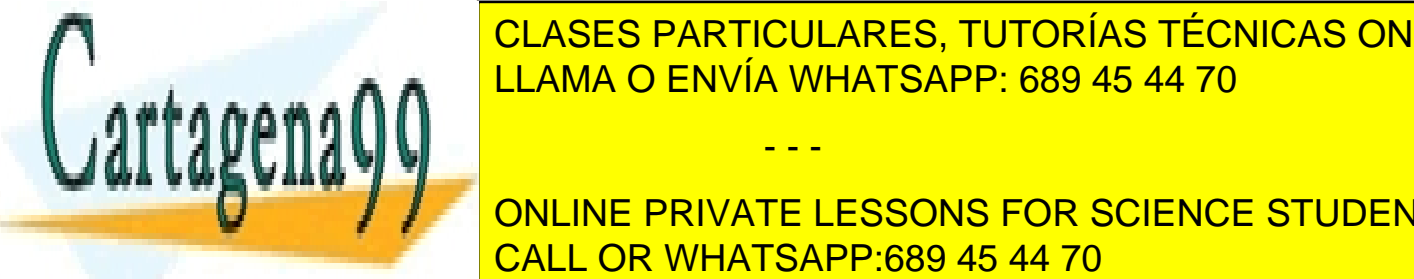

CLASES PARTICULARES, TUTORÍAS TÉCNICAS ONLINE LLAMA O ENVÍA WHATSAPP: 689 45 44 70

**Debeur of the poor inclusive inclusive include include include include include include include include include** CALL OR WHATSAPP:689 45 44 70

www.cartagena99.com no se hace responsable de la información contenida en el presente documento en virtud al Artículo 17.1 de la Ley de Servicios de la Sociedad de la Información y de Comercio Electrónico, de 11 de julio de 2002. Si la información contenida en el documento es ilícita o lesiona bienes o derechos de un tercero háganoslo saber y será retirada.

## **• realizarConsumicion**

Esta función recibirá como parámetros el dni, código de la consumición y cantidad. Se encargará de añadir el numero de consumiciones indicadas al cliente teniendo en cuenta su tarifa.

En caso de error la función retornará:

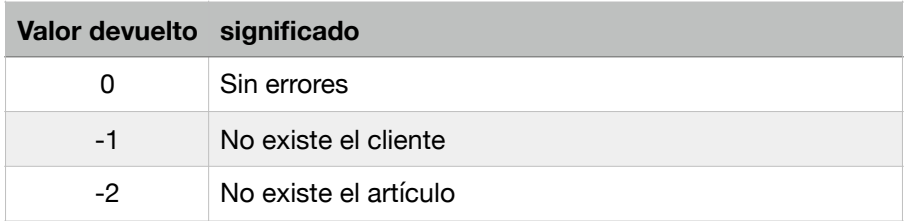

#### **• facturar**

Este método recibirá como parámetro el dni del cliente. Se encargará de visualizar por pantalla el saldo del cliente indicado. Mostrará un mensaje de error en el caso de que no se encuentre al cliente.

### **• mostrarListado**

Mostrará un listado de todos los artículos de los que dispone el hotel.

Para probar el correcto funcionamiento del programa, se debe crear un ejemplo desde la función main. Es decir, se añadirán varios clientes y artículos. Posteriormente se realizaran una serie de consumiciones de dichos clientes, que finalmente van a ser facturados.

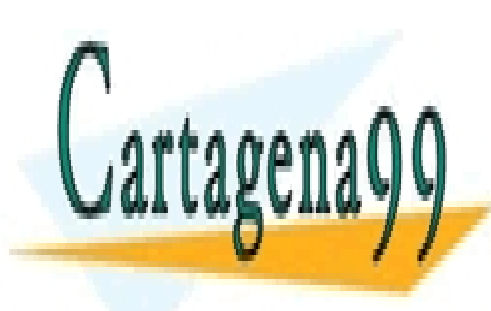

CLASES PARTICULARES, TUTORÍAS TÉCNICAS ONLINE LLAMA O ENVÍA WHATSAPP: 689 45 44 70

ONLINE PRIVATE LESSONS FOR SCIENCE STUDENTS CALL OR WHATSAPP:689 45 44 70

www.cartagena99.com no se hace responsable de la información contenida en el presente documento en virtud al Artículo 17.1 de la Ley de Servicios de la Sociedad de la Información y de Comercio Electrónico, de 11 de julio de 2002. Si la información contenida en el documento es ilícita o lesiona bienes o derechos de un tercero háganoslo saber y será retirada.

- - -